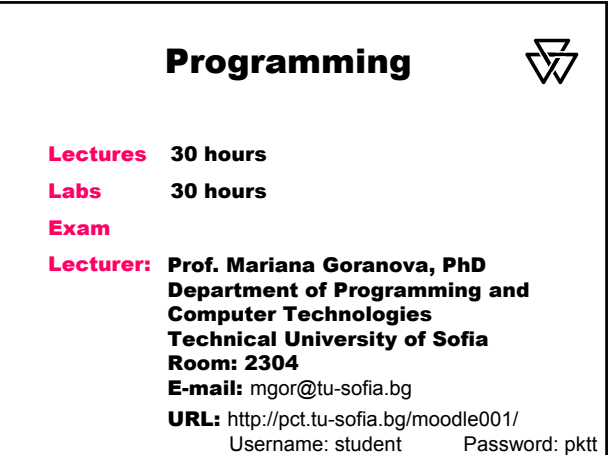

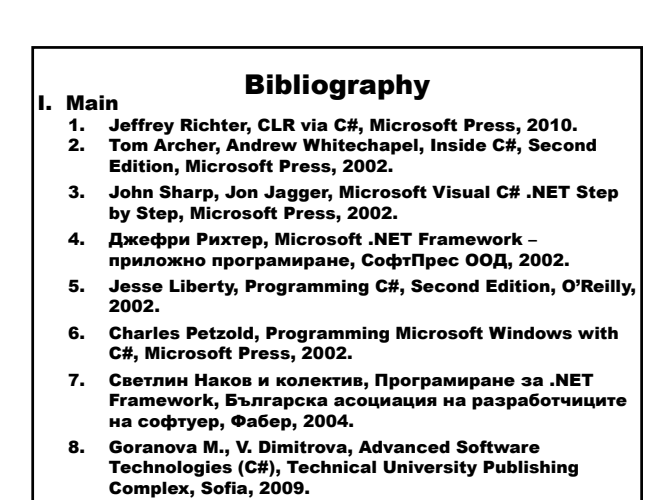

### II. Additional

- 1. Developing Microsoft .NET Applications for Windows (Visual C# .NET), MSDN Training, Microsoft Corporation, 2002.
- 2. Damien Watkins, Mark Hammond, Brad Abrams, Programming in the .NET Environment, Microsoft Corporation, 2003.
- 3. Judith Bishop, Nigel Horspool, C# Concisely, Pearson Education Limited, 2004.

### III. Manual

1. М. Горанова, В. Димитрова, Д. Гоцева, Ръководство по програмиране на C#, ТУ – София, 2006.

### Introducing the .NET Framework

.NET is Microsoft's strategy for developing large distributed software systems.

.NET Framework is a component model for the Internet that allows separate software components written in different languages to be combined to form a functioning system.

.NET Framework could be contrasted with:

- 1. Microsoft's Component Object Model (COM) a component model for the desktop (but not for the large distributed systems).
- 2. Object Management Group's (OMG's) Common Object Request Broker Architecture (CORBA) – programming model for the Internet, that provides an object-oriented architecture for distributed systems (but does not have a component architecture). CORBA3 extends the model in the component architecture.
- 3. .NET Framework could be compared with Java a programming language for the Internet with same features that COM, CORBA and .NET, except for a single programming language.

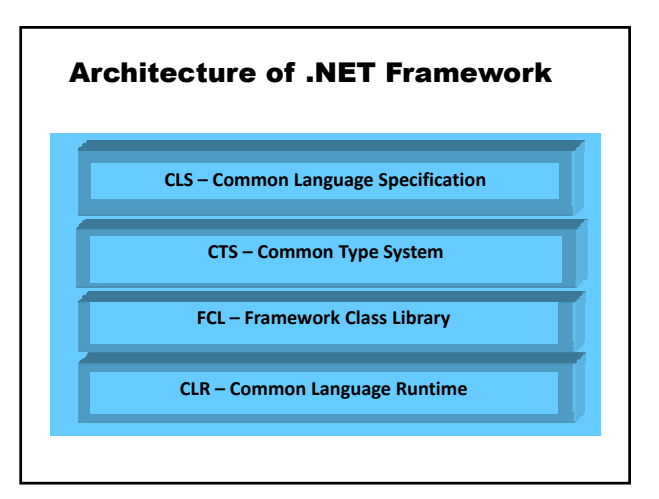

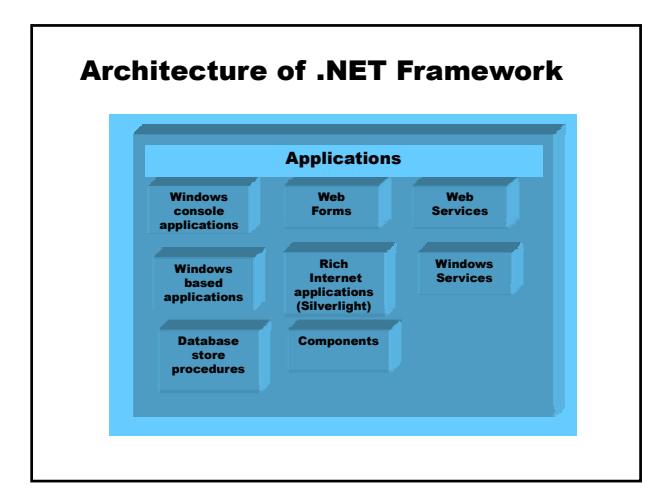

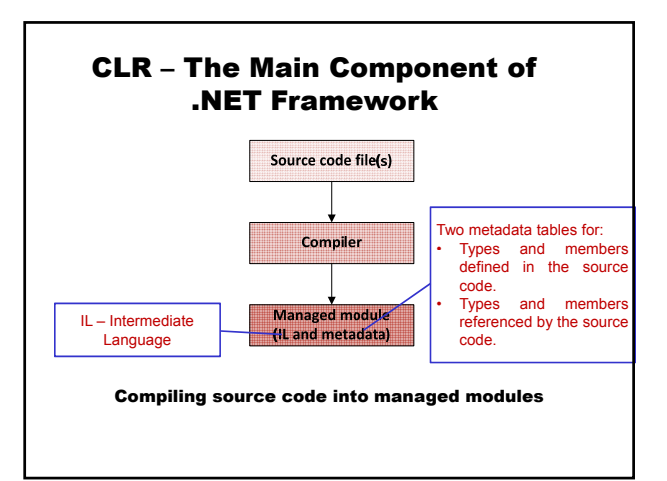

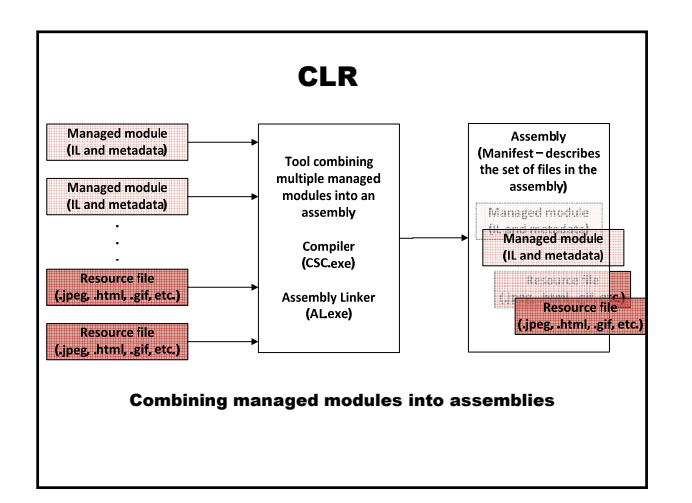

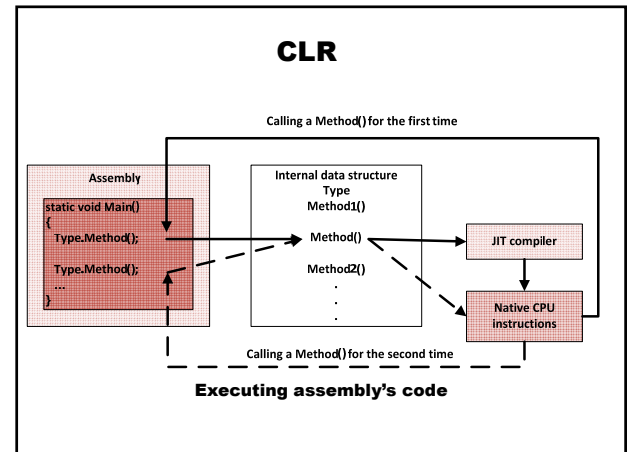

## Fundamental Benefits of .NET Framework

- 1. Concepts and services remain consistent across all applications. Example: The classes that provide access to a database are the same for all types of applications.
- 2. The possibility for substantial reuse exists. Example: A well constructed database access component can be used from many different types of applications without modification (or recompiling).
- 3. Support for multiple programming languages any particular language does not tie you into language-specific libraries and functionality.

## Programming Languages in .NET **Framework**

- 1. Visual Basic .NET
- 2. Visual C++ .NET
- 3. C#
- 4. Python for .NET
- 5. Perl for .NET
- 6. Component Pascal for CLR
- 7. HotDog: Compiling Scheme to Object-Oriented Virtual Machine
- 8. Mondrian (Functional Language)
- 9. Active Oberon for .NET
- 10. J#
- 11. F#

# Introducing the С# Programming Language

Anders Hejlsberg (Delphi, Java Foundation classes) Scott Wiltamuth (Microsoft) Peter Golde (Microsoft)

C# – standard, December 2001 ECMA (European Computer Manufacturer's Association) ISO 2003

### C# Design Goals

- 1. Designed for .NET Framework
- 2. Be comfortable for C++ programmers
- 3. Fit clearly into the .NET CLR (Common Language Runtime)
- 4. Simplify the C++ model
	- Getting rid of the separate header file and preprocessor
	- Getting rid of memory management issues, by using a reference-based system instead of a pointer-based system, along with the runtime garbage collector
- 5. Provide the right amount of flexibility
- 6. Support component-centric development

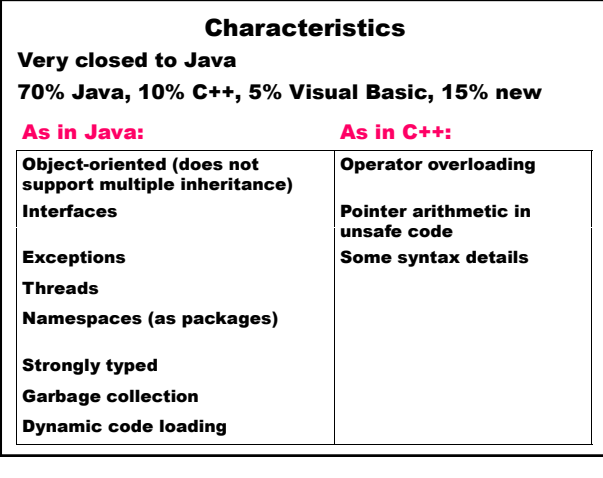

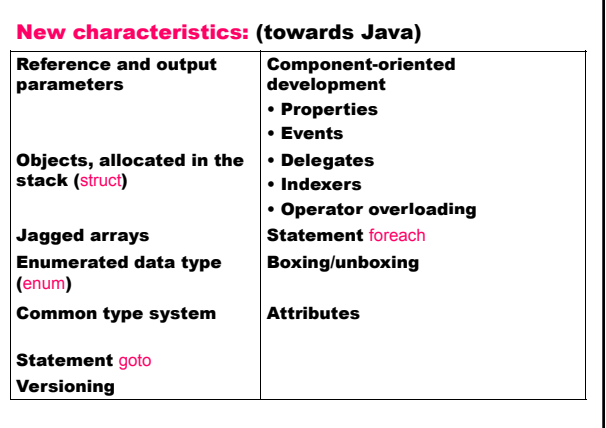

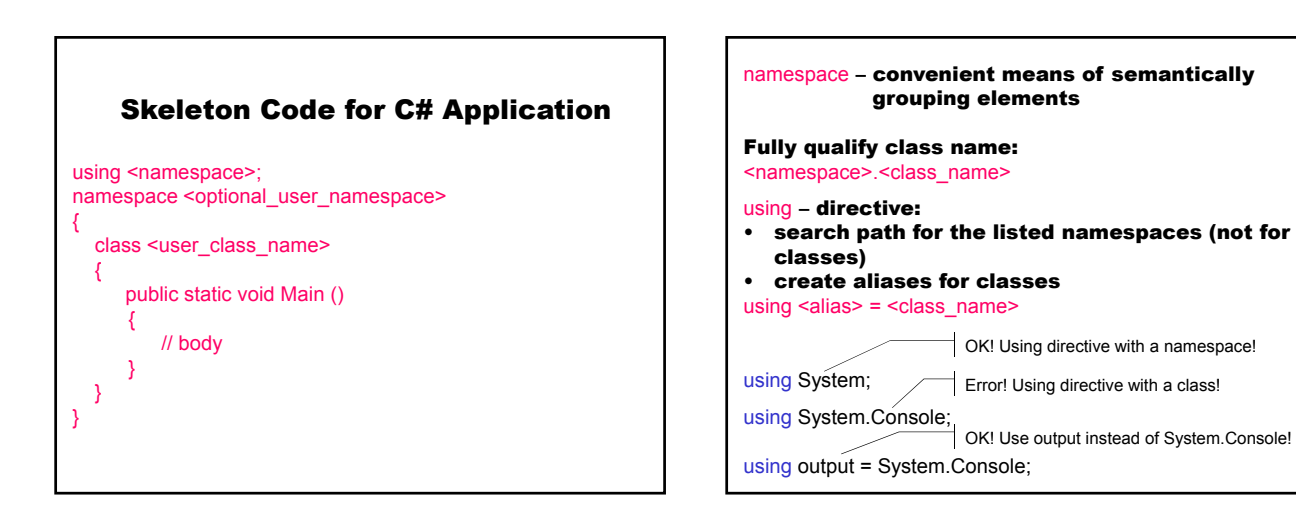

### Example:

Write the specified string and the current date and time.

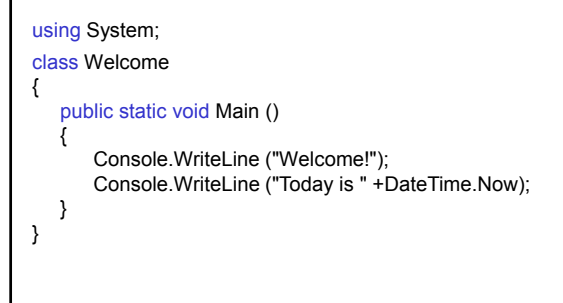

Class System.Console – presents the standard streams for console applications.

Method Console.WriteLine – writes the specified string followed by a line terminator to the standard output device.

### Output Formatting:

Console.WriteLine(" $\{N[M][:S]\}$ ", argument<sub>0</sub>, ..., argument<sub>N</sub>);

- $N-$  the position of the argument in the list of values (position numbers start from 0)
- $M -$ (optional) width and justification with added spaces:
	- М<0 or absent left-justification М>0 – right-justification

S – (optional) formatting string – if absent the corresponding ToString method defines the formatting:  $Xm$ , where X – format specifier;  $m$  – precision C/c currency D/d decimal (integers only) E/e exponential F/f fixed point G/g general N/n number (digits are in groups of three) P/p percentage  $R/r$  round trip (fixed point only) – correct converting X/x hexadecimal (integers only)

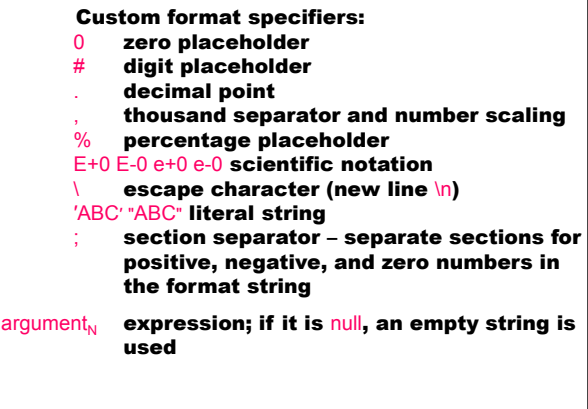

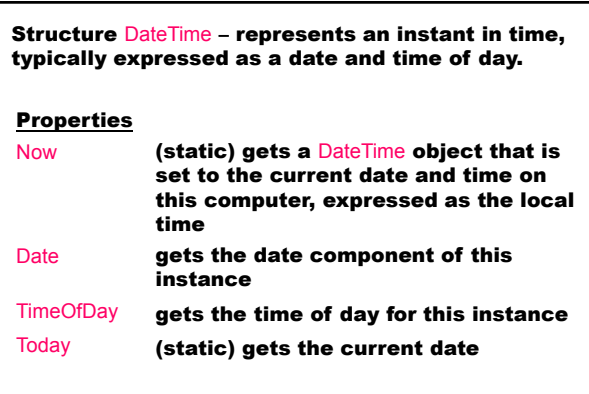

### DateTime formatters:

- D LongDatePattern ddd, mmmm dd, yyyy
- d ShortDatePattern mm/dd/yyyy<br>T LongTimePattern hh:mm:ss T LongTimePattern
	-
- t ShortTimePattern HH:mm
- m, M MonthDayPattern mmmm dd

## Mariana Goranova

### Example:

DateTime dt = DateTime.Now; Console.WriteLine (dt); Console.WriteLine ("Date={0:d}, Time={1:T}. Today is {2:m}", dt.Date, dt.TimeOfDay, DateTime.Today);

### Results:

}

27.22014 11:32 46 :

Date=27.2.2014, Time=11:32:46.1234567. Today is 27 February

### Example:

```
using System;
class TestWriteLine
{ static void Main (string[] args)
  { Console.WriteLine("{0,5},{1:D5}", 123, 456);
      // □□123,00456
      Console.WriteLine("{0,-10:D6},{1,-10:D6}", 123, 456);
      // 000123□□□□,000456□□□
      Console.WriteLine("{0,-10}{1,-8}". "Name", "Fac.N");
      // Name□□□□□□Fac.N□□□
      Console.WriteLine("------------------");
      // - - - - - - - - - - - - - - - - - -
      Console.WriteLine("{0,-10}{1,8}", "Peter", 123456);
      // Peter□□□□□□□123456
      Console.WriteLine("{0,-10}{1,8}", "Ann", 7890);
      // Ann□□□□□□□□□□□7890
      Console.WriteLine("{0:C}{1,5:F2}", 7890, 5.6);
      // 7□890,00□лв□5,60
```
float  $f = -123456.7890F$ Console.WriteLine("{0:\$#,##0.00;(\$#,##0.00);Zero}", f); // (\$123□456,80) int i=1234567890; Console.WriteLine("{0:(###) ### - ####}", i); // (123) □456□-□7890 Console.WriteLine("{0:#%}", i); // 123456789000% }

## Building and Running a Console Application in Visual Studio .NET

- 1. Start the Visual Studio .NET.
- 2. File ⇒ New ⇒ Project Project Type ⇒ Visual C# Project Templates  $\Rightarrow$  Console Application<br>Location  $\Rightarrow$  project directory Location ⇒ project directory Name ⇒ project name

- 3. View ⇒ Solution Explorer application\_file\_name.sln – solution file (one for an application with some projects) project\_file\_name.csproj – C# project file (some source files using the same programming language) class\_file\_name.cs - C# source file AssemblyInfo.cs - C# source file for program attributes App.ico – application icon 4. Enter the programming code
- 5. Build and run the application Build ⇒ Build Debug ⇒ Start Without Debugging

## Building a Console Application using the Command-Line Compiler

C# Compiler csc.exe

## Set the path to the execution file CSC.exe

VCVARS32.bat (C:\Program Files\Microsoft Visual Studio 8\VC\bin\vcvars32.bat)

1. Compile csc application.cs

2. Run application

### Assembly – fundamental part in .NET

- created by the compiler
- contains code that is executed by the system
- a named and versioned collection of modules, exported types, and optionally, resources (from a client's perspective)
- a means of packaging related modules, types, and resources and exporting only what a client should use (from the assembly creator's viewport)

#### Manifest – contains metadata information; consists of three records:

- .assembly record to reference an external assembly
- .assembly record with information about this assembly
- .module record contains the name of the physical file housing the assembly and certain offsets into the file where important information can be located

Disassemble the executable file – the ILDASM application

Start ⇒ Programs ⇒ Microsoft Visual Studio 2012 ⇒ Visual Studio Tools ⇒ Developer Command Prompt for VS2012 ⇒ Command windows : ildasm ILDASM window:

File ⇒ Open ⇒

drive:\...\application\_directory\bin\Debug\application.exe

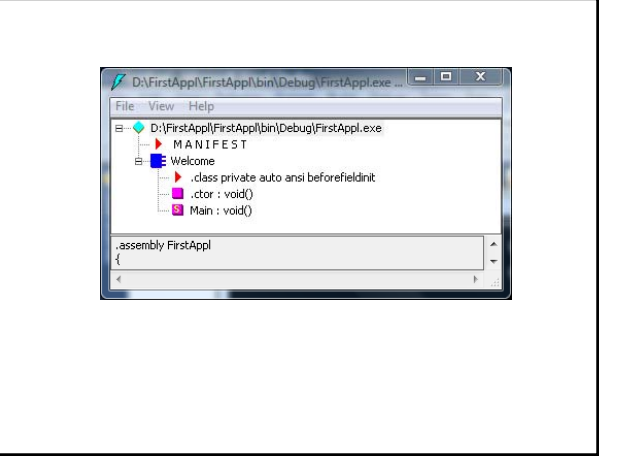

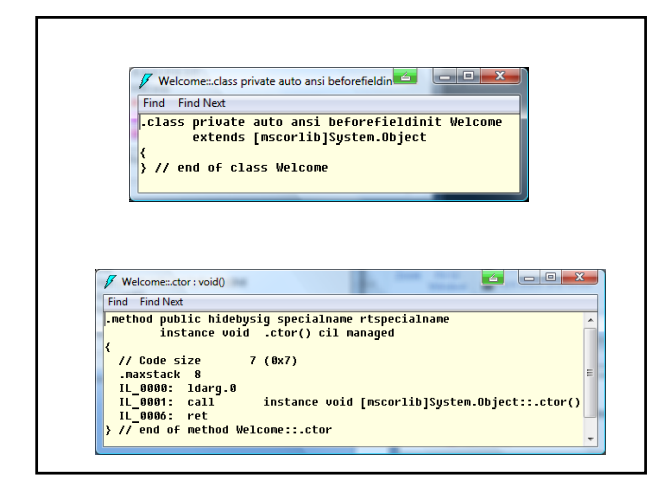

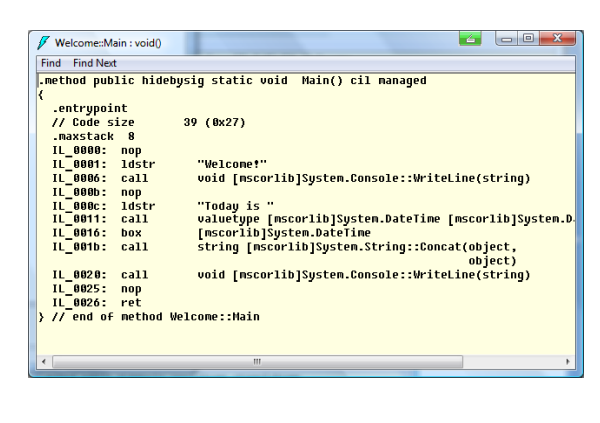

## Basic Input/Output Operations

### 1. Input operations

Method Console.ReadLine – reads the next line of characters from the standard input stream. Method Console.Parse – converts the string representation of a number in a specified style to its number equivalent.

*string\_variable* = Console.ReadLine(); *other\_variable* = *type*.Parse(Console.ReadLine());

### 2. Output operations Methods Console.WriteLine and Console.Write. Console.WriteLine (*data*); Console.Write (*data*);

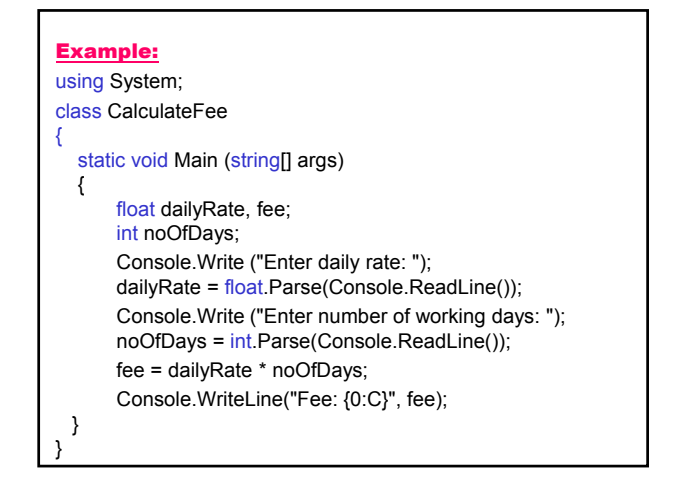

### Example: String conversion into number

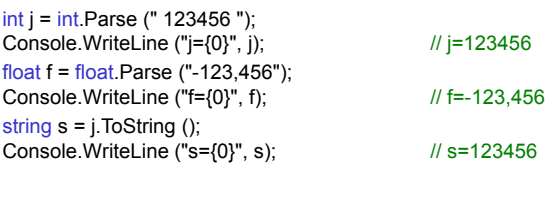

## Documentation with XML (Extensible Markup Language)

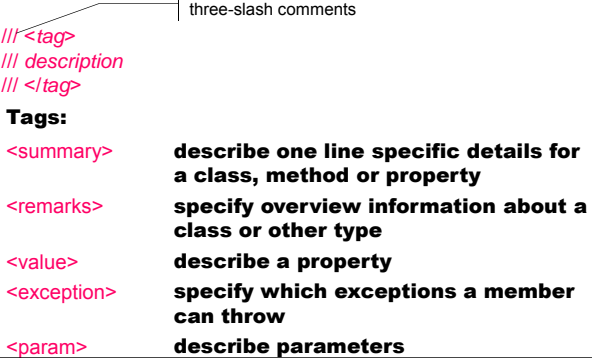

- 1. Solution Explorer ⇒ Project ⇒ Properties
- 2. Build ⇒ XML documentation file

(bin/Debug/project\_name.xml)

A structure sequence is created with hyperlinks of HTML documents based on XML.

3. Solution Explorer ⇒ Show All Files

### Example: using System; class CalculateFee /// <summary> /// Calculates the fee. /// </summary> /// <remarks> /// The System.Console.Write and /// System.Console.WriteLine methods output data in /// the standard output stream. /// The System.Console.ReadLine method inputs /// string from the standard input stream. /// The System.Console.Parse converts the

- 
- /// string to its number equivalent.
- /// </remarks>

{

## Mariana Goranova

static void Main(string[] args) { float dailyRate, fee; int noOfDays; Console.Write ("Enter daily rate: "); dailyRate =  $float.Parse(Console.PaeadLine())$ ; Console.Write ("Enter number of working days: "); noOfDays = int.Parse(Console.ReadLine()); fee = dailyRate \* noOfDays; Console.WriteLine ("Fee: {0:C}", fee); } }

<?xml version="1.0"?> <doc> <assembly> <name> CalculateFee</name> </assembly> <members> <member name="M:CalculateFee.Main(System.String[])"> <summary> Calculates the fee. </summary> <remarks> The System.Console.Write and System.Console.WriteLine methods output data in the standard output stream. The System.Console.ReadLine method inputs string from the standard input stream. The System.Console.Parse converts the string to its number equivalent. </remarks> </member> </members> </doc>

Class **System.Object: The Root of All Types** This is the ultimate base class of all classes in the .NET Framework; it is the root of the type hierarchy. Methods public virtual bool Equals (object obj); public static bool Equals (object objA, object objB); Determines whether the specified Object instances are considered equal.

public virtual int GetHashCode ()

Retrieves the hash code specified for an object. Hash functions are used when the implementer of a class wants to put an object's hash code in a table for performance reasons.

public Type GetType ();

Retrieves the type information for a given object. The Type class represents the declaration type (class, interface, array of value type, enumerated type).

public static bool ReferenceEquals (object objA, object objB);

Determines whether the specified Object instances are the same instance.

public virtual string ToString ();

Returns a String that represents the current Object.

#### ~Object();

The method Finalize is presented in C# as a destructor. Allows an Object to attempt to free resources and perform other cleanup operations before the Object is reclaimed by garbage collection. This method is automatically called after an object becomes inaccessible, unless the object has been exempted from finalization by a call to GC.SuppressFinalize.

protected object MemberwiseClone ();

Creates a shallow copy of the current Object – a copy of the object containing references to other objects that doesn't include copies of the objects referenced.

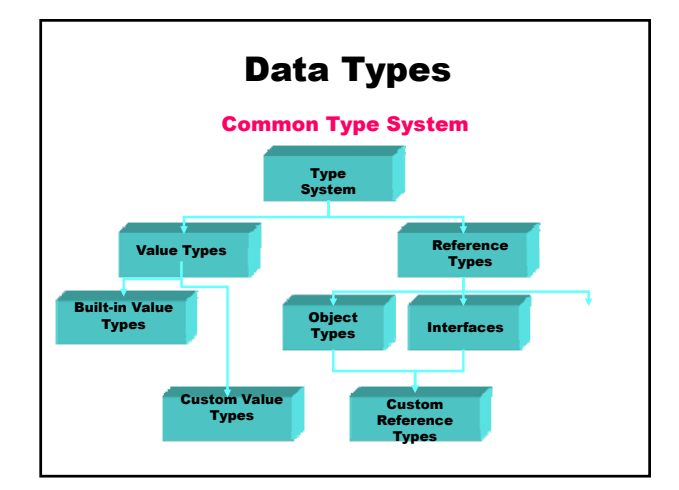

## Data Types

### I. Value types

- Primitive types
- Structures
- Enumerated types
- 1. Contain actual data direct access
- 2. Allocated on the stack
- 3. Can't be null
- 4. The variable's value is passed as a parameter – the variable is not modified

## II. Reference types

- Classes
- Arrays
- **Interfaces**
- **Delegates**
- 1. Contain the address of the object indirect access with a pointer to the object of the type specified
- 2. Allocated on the heap
- 3. Can be null
- 4. The object address is passed as a parameter – the object is modified

Identifiers – the names that identify the elements in the program

- letters (uppercase and lowercase) and digits
- start with a letter (an underscore \_ is a letter)
- case sensitive result \_score twentyOne plan9 TwentyOne

Variables - storage location that holds a value. Using a variable's name to refer to the value it holds.

Microsoft .NET Framework recommendation about variable naming

- Start the name with a lowercase letter
- In a multiword identifier start the second and each subsequent word with an uppercase letter twentyOne
- Don't use underscores
- Don't create identifiers that differ only by case myVariable and MyVariable

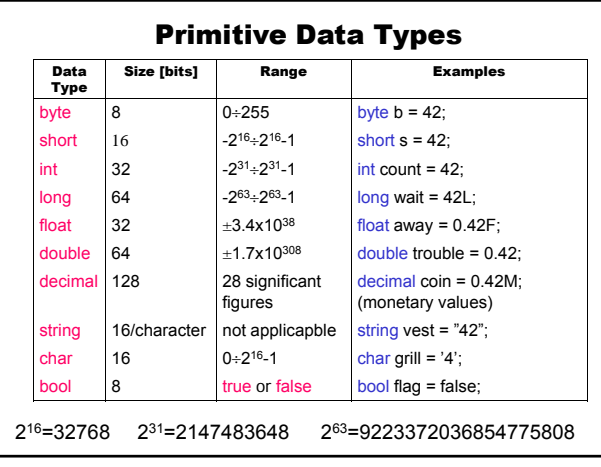

### Declaring Variables

*type identifier*;

Assignment Operator = *identifier* = *expression*;

#### Nullable Types (for Value Types) **Extensions of all other value types with a null value** • Do not have to be declared before they can be used For each non-nullable value type  $\mathsf T$  there is a corresponding nullable type  $\overline{1?}$ , which can hold an additional value null. int  $x = 3$ ; int? y = 5;  $y == x$ ; if(y==null) Console.WriteLine("y=null"); else Console.WriteLine(y); // 8 Static determination of the type - the compiler determines the type of the variable from the expression on the right side of the initialization statement • Only for declaring local variables • Allows explicit initialization of variables var *identifier* = *expression*; **Dynamic Type dynamic** • Dynamic determination of the type – at run time • For local variables, fields and arguments of methods • Does not allow explicit initialization of variables dynamic *identifier*;

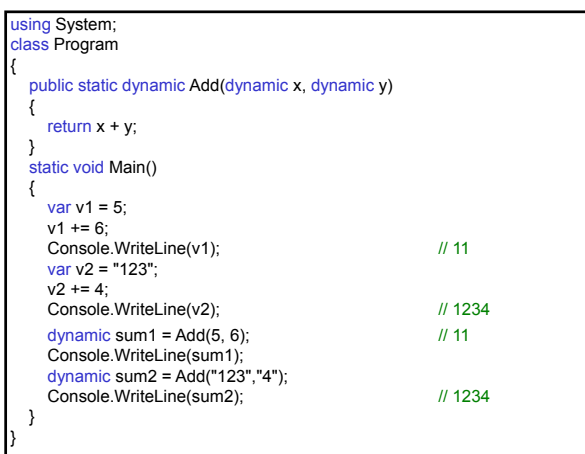

Overflow-checking for integral-type arithmetic operations and conversions checked/unchecked In checked context, if an expression produces a value that is outside the range of the destination type, constant expressions cause compile-time errors, and non-constant expressions are evaluated at run-time and raise exceptions. checked *block*

checked (*expression*)

**Implicit Type var** 

In unchecked context, if an expression produces a value that is outside the range of the destination type, the result is truncated.

unchecked *block* unchecked (*expression*)

### Type Conversion

- 1. Implicit conversion widening conversion (value of one type is converted to another type that is of equal or greater size)
- 2. Explicit conversion (cast) (*type*) *expression*

checked ((*type*) *expression*)

In checked context non-constant expression is evaluated at run-time and raises OverflowException, if arithmetic operation results in an overflow.

### Boxing and Unboxing

1. Boxing – converting a value type instance to a reference type.

 $int i = 42$ ;  $\frac{1}{2}$  // value type

object bar = i;  $\frac{1}{1}$  is boxed to bar

2. Unboxing – converting a reference type to a value type.

 $int i = 42$ ; // value type

object bar = i;  $\frac{1}{1}$  is boxed to bar int baz =  $(int)$ bar; // unboxed back to int

### Expressions and Operators

#### **Operator**

- 1. Symbol that indicates an operation to be performed on operands.
- 2. Result
	- a new value from the operation on the **operands**
	- must be stored somewhere in memory
- 3. Operator types in accordance with number of operands:
	- unary
	- binary
	- ternary

### Operator Precedence and Associativity

- 1. Precedence the order in which the operators are evaluated when a single expression or statement contains multiple operators
- 2. Associativity left or right side of an expression is evaluated first

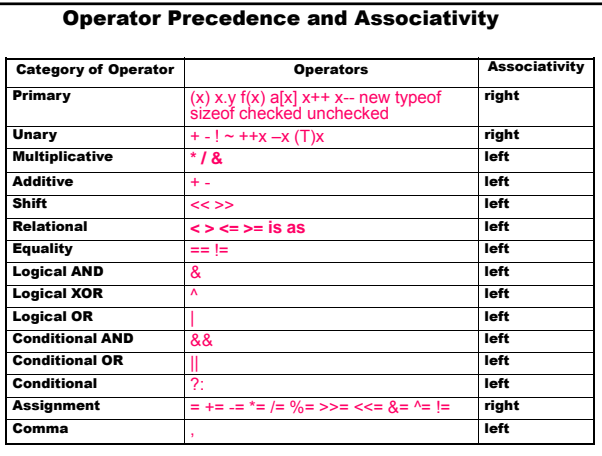

## Program Flow Control

- 1. Selection Statements
- 2. Iteration Statements
- 3. Branching with Jump Statements

### Selection Statements The if statement

## if (*expression*)

statement,

lelse

statement<sub>2</sub>

*expression* – any test that produces bool result

### The if-else-if statement

if (*expression*<sub>1</sub>) statement. else if (*expression*<sub>2</sub>) statement<sub>2</sub> …

else

statement<sub>n</sub>

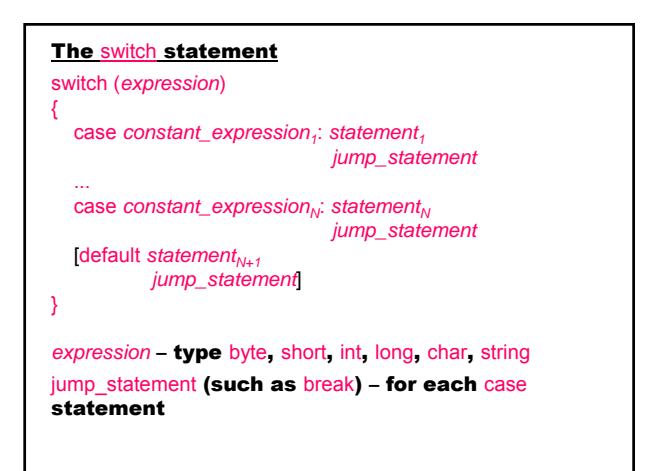

### Iteration Statement

### The while operator

while (*Boolean\_expression*) *statement*

### The do-while operator

do *statement* while (*Boolean\_expression*);

## The for operator

for (*initialization*; *Boolean\_expression*; *actualization*) *statement*

### The foreach operator

foreach (*type identifier* in *expression*) *statement*

string s = "Programming in the .NET Environment";  $int count = 0;$ foreach (char c in s) if (c>='A' && c<='Z')  $\text{count++}$ ; Console.WriteLine ("The number of the capital letters is " + count);

## Branching with Jump Statements

The break statement break;

The continue statement

continue;

The goto operator

goto *identifier*; *identifier*: *statement*;

goto case *constant\_expression*;

goto default;

The return operator

return [*return\_expression*]